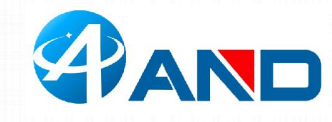

# **AND Technologies Co.,ltd**

## **Breakout A7670 User Manual**

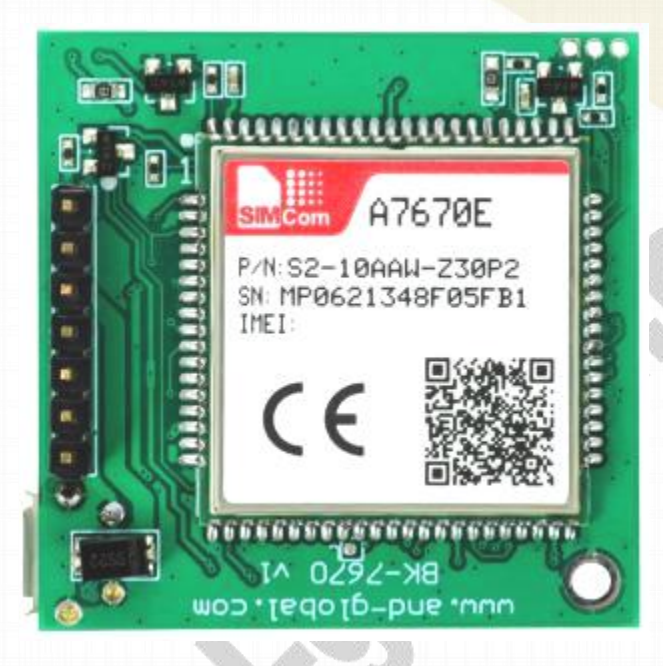

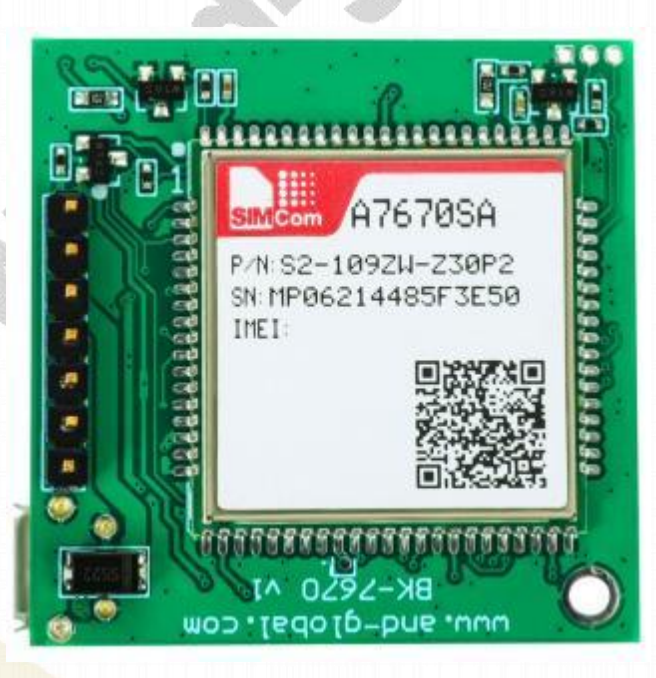

**AND Wireless : <http://www.and-global.com> OEM PCBA : <http://www.buypcba.com> Retail Store : <http://www.aliexpress.com/store/605000> Golden supplieron Alibaba : <http://and-global.en.alibaba.com> Email : info@and-global.com Tel : +86-755-28099797**

**- 1 -**

**\*\*\*\*\*\*\*\*\*\*\*\*\*\*\*\*\*\*\*\*\*\*\*\*\*\*\*\*\*\*\***

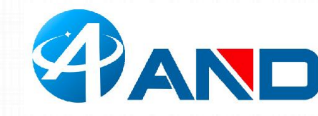

# **AND Technologies Co.,ltd**

## **1. Preparation:**

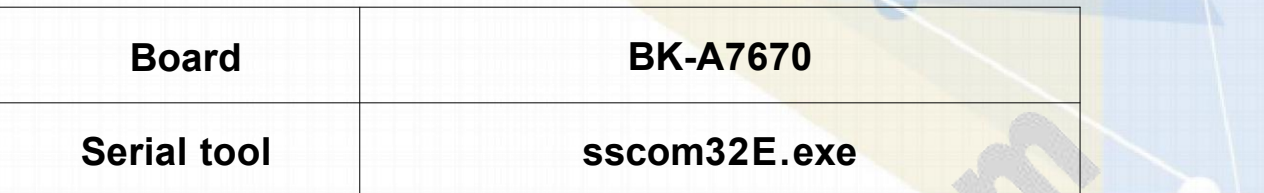

### **2. Overview**

#### **2.1 Module feature**

- **> The A7670 series is the LTE Cat 1 module which supports wireless communication modes of LTE-TDD/LTE-FDD/GSM/GPRS/EDGE. It supports maximum 10Mbps downlink rate and 5Mbps uplink rate.**
- **> Control Via AT Command, Rich interfaces including UART,USB2.0**
- **> Operation temperature:-40℃ to +85 ℃**
- **> GNSS optional.**

#### **2.2 BOARD overview**

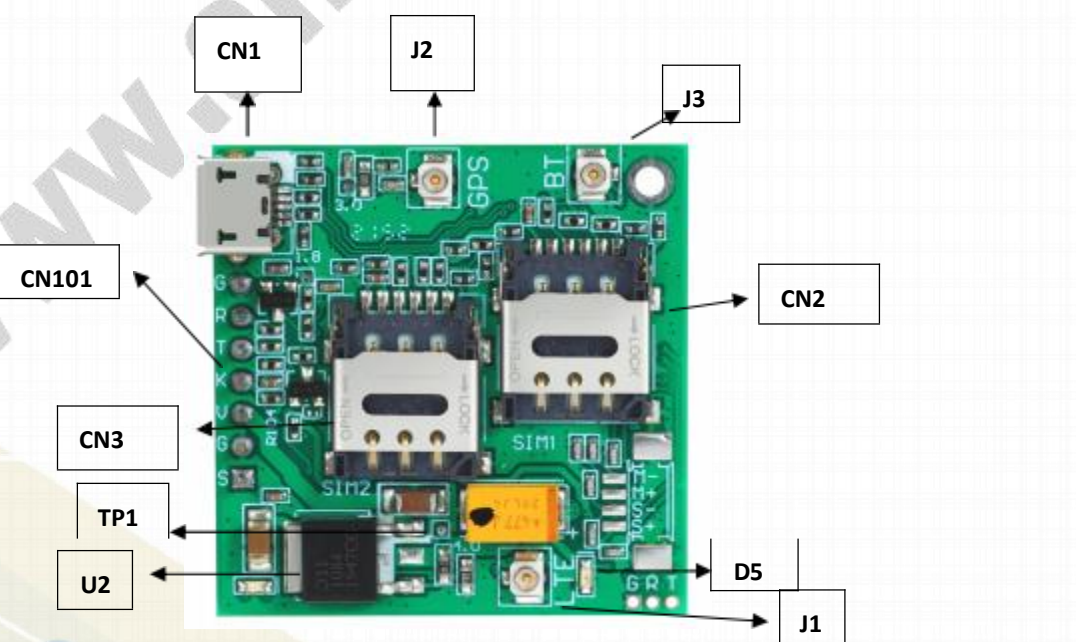

**\*\*\*\*\*\*\*\*\*\*\*\*\*\*\*\*\*\*\*\*\*\*\*\*\*\*\*\*\*\*\* AND Wireless : <http://www.and-global.com> OEM PCBA : <http://www.buypcba.com> Retail Store : <http://www.aliexpress.com/store/605000> Golden supplieron Alibaba : <http://and-global.en.alibaba.com> Email : info@and-global.com Tel : +86-755-28099797**

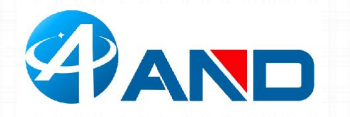

# **AND** Technologies Co., ltd

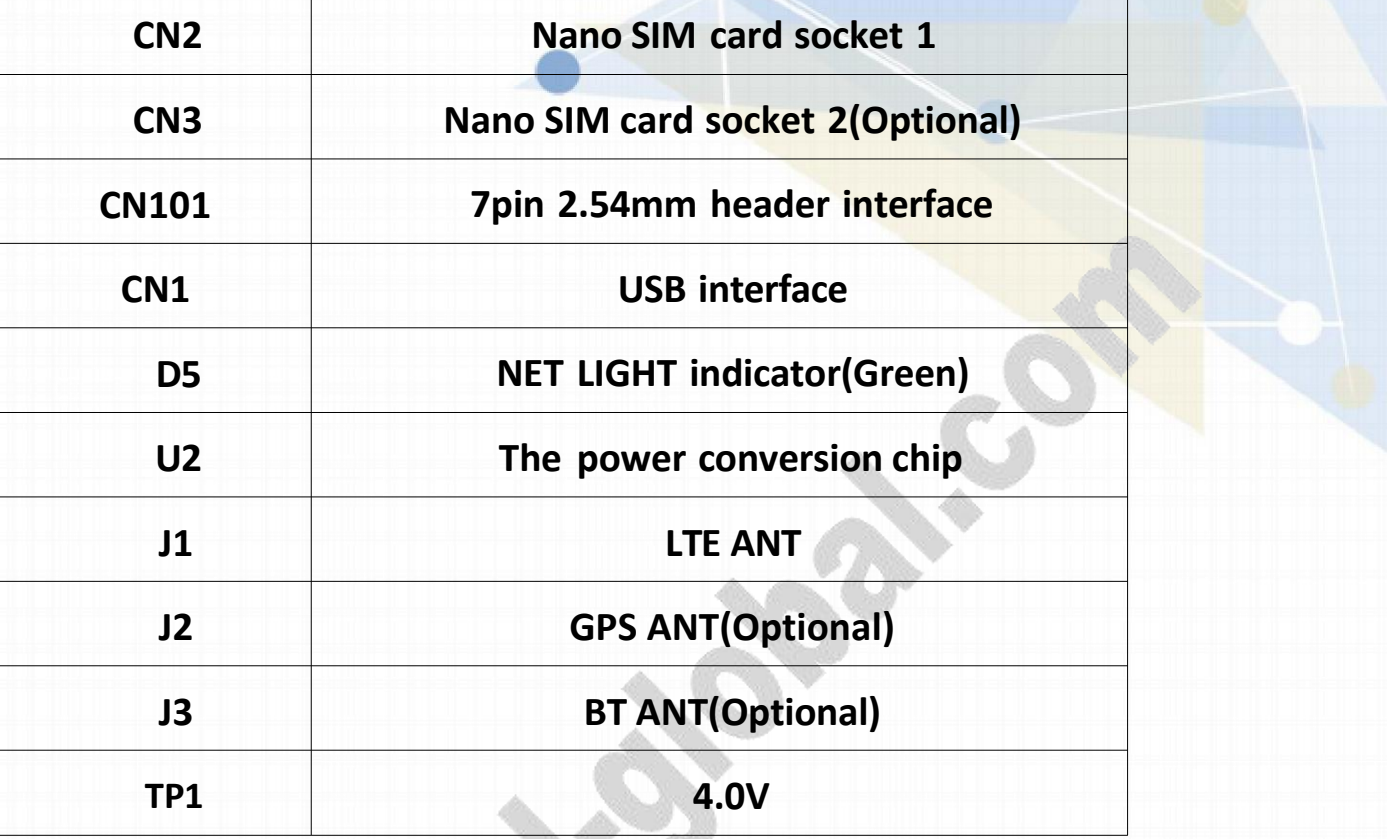

#### **2.3 PCBA dimension: 37\*37mm.**

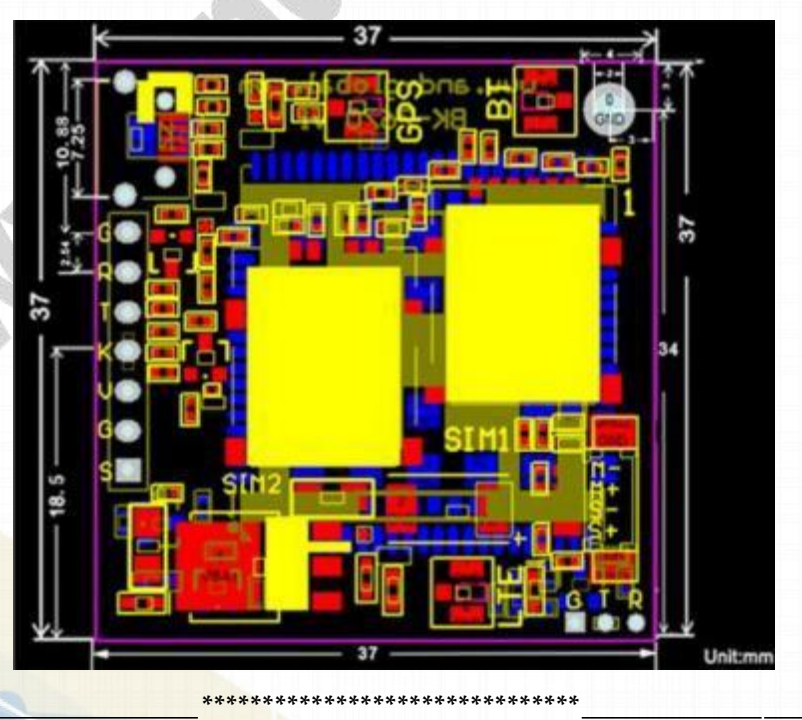

**AND Wireless : <http://www.and-global.com> OEM PCBA : <http://www.buypcba.com> Retail Store : <http://www.aliexpress.com/store/605000> Golden supplieron Alibaba : <http://and-global.en.alibaba.com> Email : info@and-global.com Tel : +86-755-28099797**

**- 3 -**

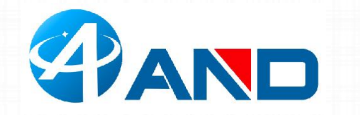

## **AND** Technologies Co., ltd

### **3. Pin definition**

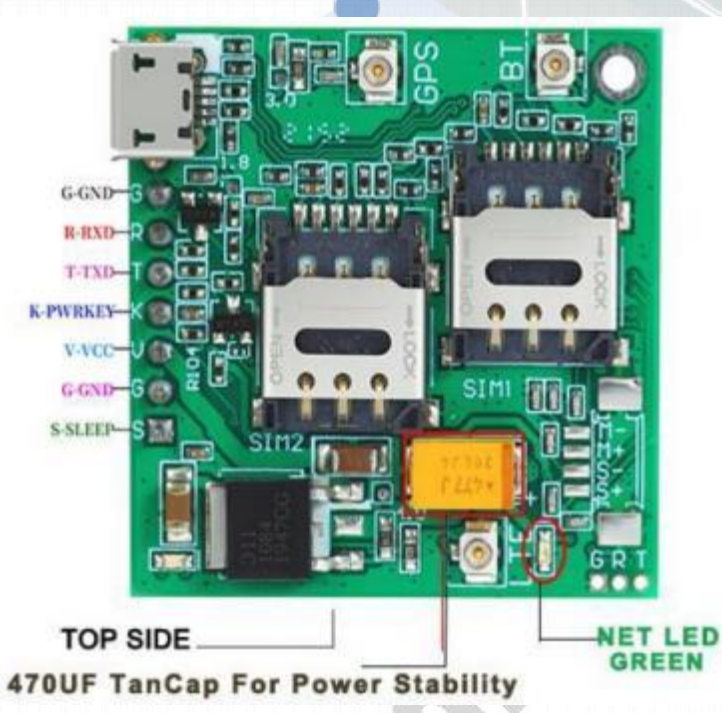

**Note: VCC range is from 5.0V to 10V, 5.0V is recommended. Please ensure 2A**

**current for the VCC pin. TXD /RXD are 3.3V TTL level which can be directly**

**connected with 3.3V MCU.**

#### **3.1 Pin definition of 6pin connector**

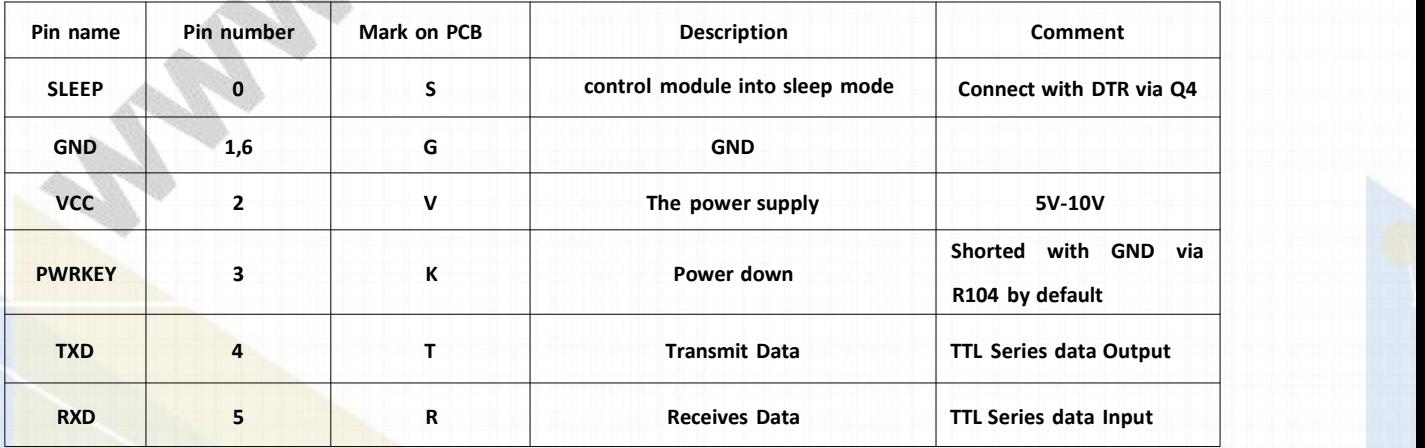

**\*\*\*\*\*\*\*\*\*\*\*\*\*\*\*\*\*\*\*\*\*\*\*\*\*\*\*\*\*\*\***

**AND Wireless : <http://www.and-global.com> OEM PCBA : <http://www.buypcba.com> Retail Store : <http://www.aliexpress.com/store/605000> Golden supplieron Alibaba : <http://and-global.en.alibaba.com> Email : info@and-global.com Tel : +86-755-28099797**

**- 4 -**

#### **ELAND AND Technologies Co.,ltd**

#### **3.2 How to use TXD andRXD (Default baud rate is 115200bps)**

HOST (DTE) MODULE (DCE) **TYD TXD RXD RXD RTS RTS** CTS UART **UART** CTS **DTR DTR DCD DCD RI RING** Interrupt

#### **4. How to test theBK-A7670 by AT command via UART**

**4.1 Installing LTE antenna, GPS antenna and NanoSIM card for BK-A7670 Board.**

**4.2 Feed power supply to VCC pin. (Note: VCC range is from 5.0V to 10V. 5.0V is**

#### **recommended.)**

**4.3 GREEN LED indicator, Blink quickly shows un-registration network , Blink slowly shows registration successful. (Note: Should confirm whether correct NB-IoT SIM card is inserted)**

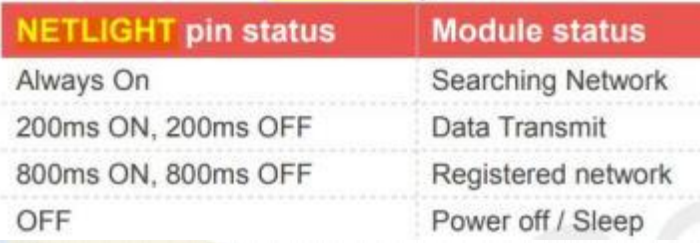

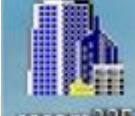

#### **4.4 Open serialsoftware and choose rightserial number, Baud rate as**

**\*\*\*\*\*\*\*\*\*\*\*\*\*\*\*\*\*\*\*\*\*\*\*\*\*\*\*\*\*\*\***

**AND Wireless : <http://www.and-global.com> OEM PCBA : <http://www.buypcba.com> Retail Store : <http://www.aliexpress.com/store/605000> Golden supplieron Alibaba : <http://and-global.en.alibaba.com> Email : info@and-global.com Tel : +86-755-28099797**

**5 - -**

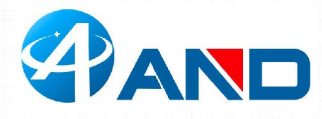

# **AND** Technologies Co., ltd

#### **below, please keep "SendNew" selected:**

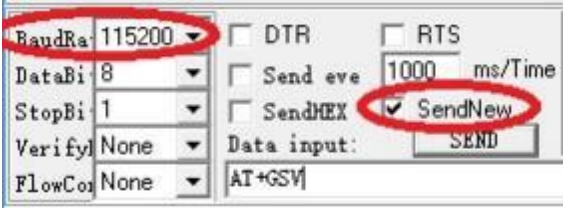

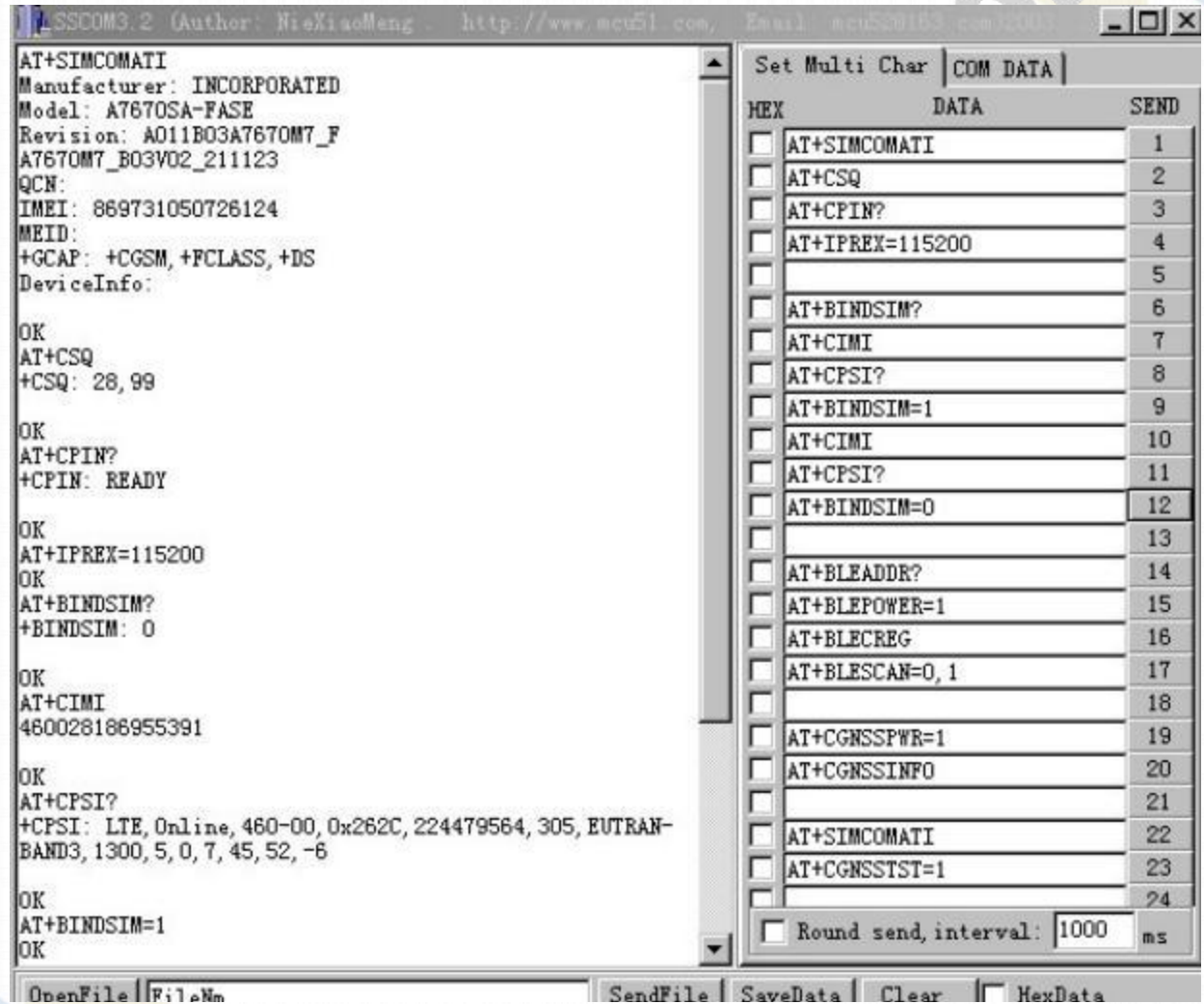

**AND Wireless : <http://www.and-global.com> OEM PCBA : <http://www.buypcba.com> Retail Store : <http://www.aliexpress.com/store/605000> Golden supplieron Alibaba : <http://and-global.en.alibaba.com> Email : info@and-global.com Tel : +86-755-28099797**

**- 6 -**

**\*\*\*\*\*\*\*\*\*\*\*\*\*\*\*\*\*\*\*\*\*\*\*\*\*\*\*\*\*\*\***

# **AND Technologies Co.,ltd**

#### **5. How to test theBK-A7670 by AT command via USB**

**5.2 Select AT Port 9001, 115200bps and SendNew, you can repeat all command in Item4.4.**

**5.1 Remove all connection on CN101 7pin connector, Power up the A7670 Breakout board only via USB, Install SIMCom\_USB\_Drivers A7670.rar driver following the computer indication. The computer will show as belows, it means that the driveris installed correctly.**

## **6.Package list**

白 y 端口 (COM 和 LPT)

SimTech HS-USB AT Port 9001 (COM45) SimTech HS-USB Audio 9001 (COM47)

SimTech HS-USB Diagnostics 9001 (COM43) SimTech HS-USB NMEA 9001 (COM44)

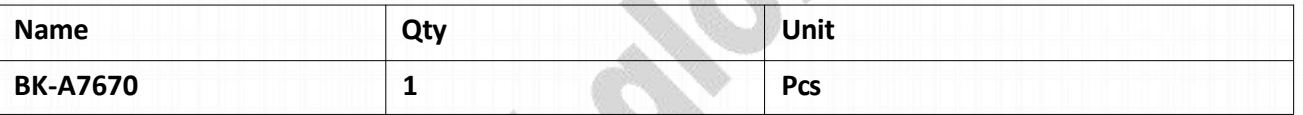

**AND Wireless : <http://www.and-global.com> OEM PCBA : <http://www.buypcba.com> Retail Store : <http://www.aliexpress.com/store/605000> Golden supplieron Alibaba : <http://and-global.en.alibaba.com> Email : info@and-global.com Tel : +86-755-28099797**

**- 7 -**

**\*\*\*\*\*\*\*\*\*\*\*\*\*\*\*\*\*\*\*\*\*\*\*\*\*\*\*\*\*\*\***